## **Hyperlink.GetUrlString()**

## **Description**

Returns the URL that the hyperlink points to.

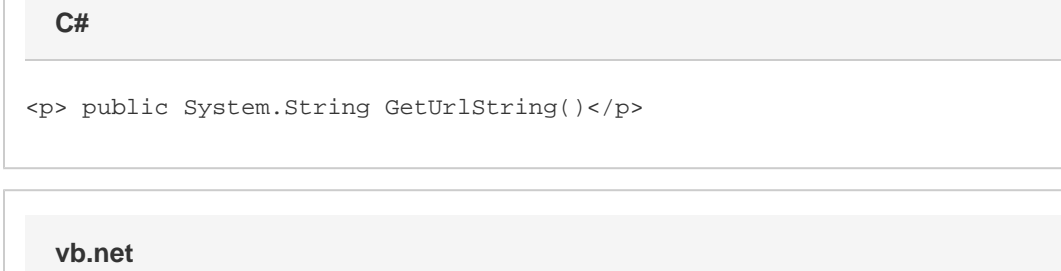

<p>Public Function GetUrlString() As String</p>

## **Examples**

\$body

string url = link.GetUrlString(); Dim url As String = link.GetUrlString() **C# vb.net**

## **Examples**

\$body